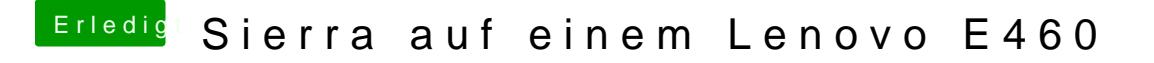

Beitrag von frknustn vom 1. August 2018, 22:02

I added to Clover-Kexts folder. But it still doesnt work scrolling from touchp What should i do ? Is there any dsdt file ?